## Symfony 4 Cheat Sheet by Marcel Berteler [\(pluk77\)](http://www.cheatography.com/pluk77/) via [cheatography.com/55947/cs/14851/](http://www.cheatography.com/pluk77/cheat-sheets/symfony-4)

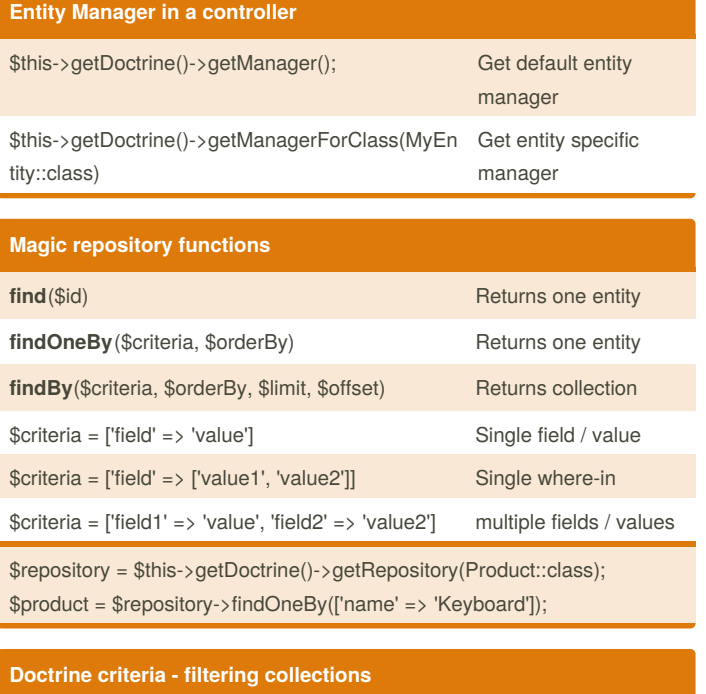

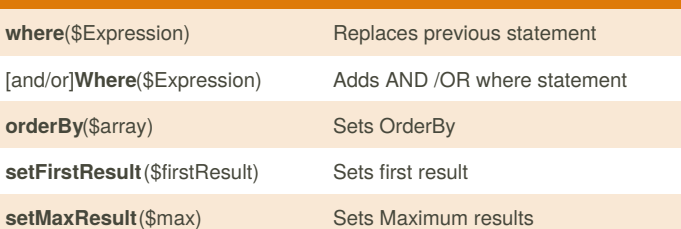

\$userCollection = \$group->getUsers();

\$criteria = Criteria::create() ->where(Criteria::expr()->eq("birthday", "1982-02-17")) ->orderBy(array("username" => Criteria::ASC)) ->setFirstResult(0) ->setMaxResults(20) ; \$birthdayUsers = \$userCollection->matching(\$criteria);

### **Repositories in a controller**

\$this->getDoctrine()->getRepository(MyEntity::class);

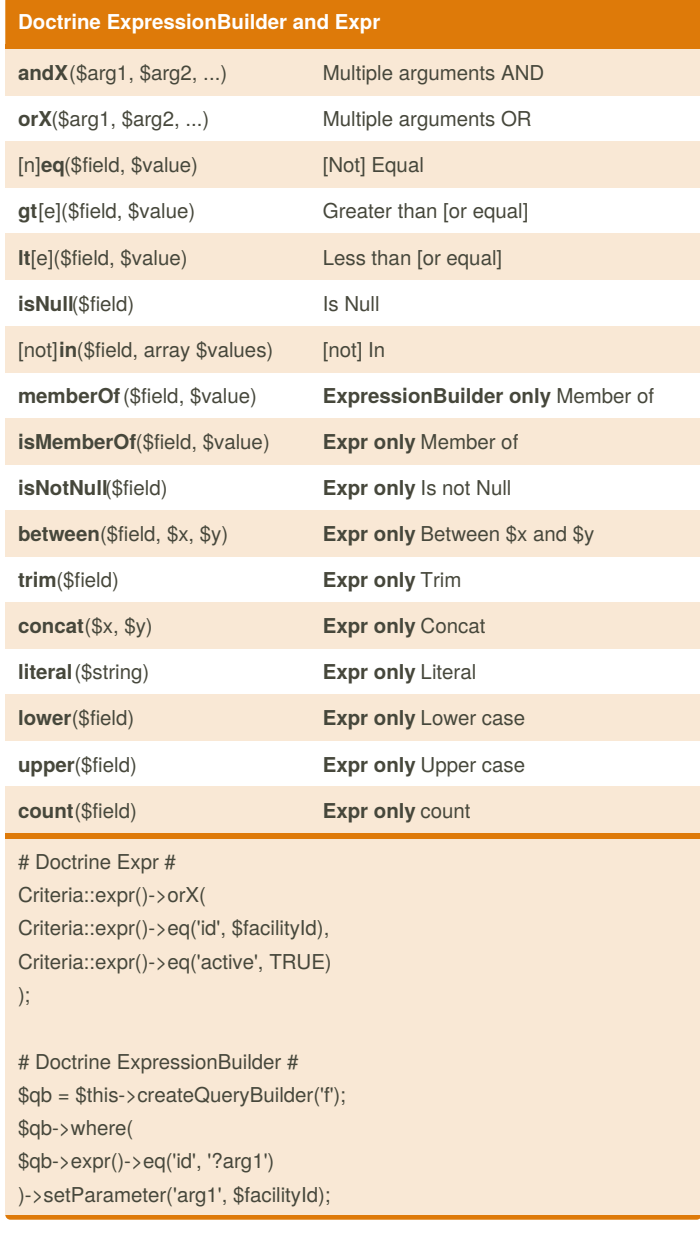

By **Marcel Berteler** (pluk77) [cheatography.com/pluk77/](http://www.cheatography.com/pluk77/)

Not published yet. Last updated 10th July, 2018. Page 1 of 6.

Sponsored by **Readability-Score.com**

Measure your website readability! <https://readability-score.com>

## Symfony 4 Cheat Sheet by Marcel Berteler [\(pluk77\)](http://www.cheatography.com/pluk77/) via [cheatography.com/55947/cs/14851/](http://www.cheatography.com/pluk77/cheat-sheets/symfony-4)

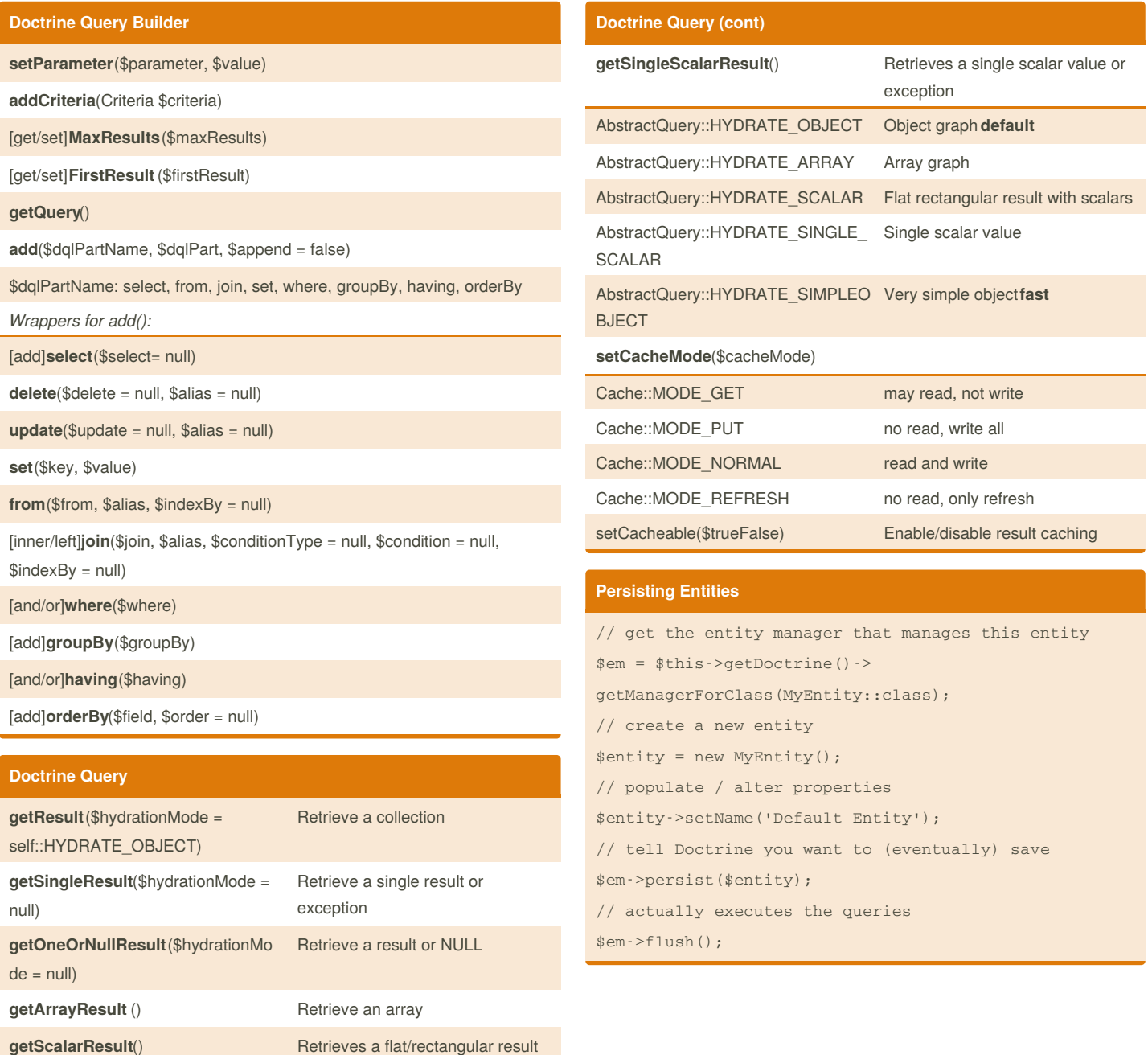

By **Marcel Berteler** (pluk77) [cheatography.com/pluk77/](http://www.cheatography.com/pluk77/)

set of scalar values

Not published yet. Last updated 10th July, 2018. Page 2 of 6.

## Symfony 4 Cheat Sheet by Marcel Berteler [\(pluk77\)](http://www.cheatography.com/pluk77/) via [cheatography.com/55947/cs/14851/](http://www.cheatography.com/pluk77/cheat-sheets/symfony-4)

### **Authorization**

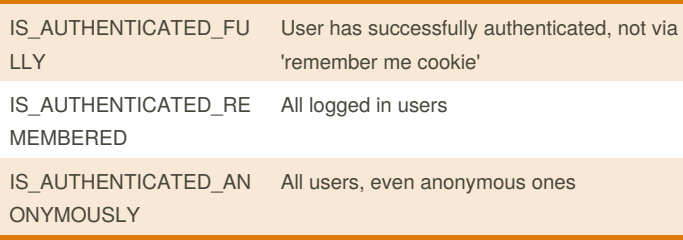

All roles you assign to a user must begin with the ROLE\_ prefix.

### **Authorization via security.yaml**

```
# config/packages/security.yaml
security:
    \# ...
    firewalls:
        # ...
        main:
             \# ...
    access_control:
         # require ROLE_SUPER_ADMIN for /admin/users*
         - { path: ^/admin/users, roles:
ROLE_SUPER_ADMIN }
         # require ROLE_ADMIN for /admin*
         - { path: ^/admin, roles: ROLE_ADMIN }
No limit on amount of URL patterns. Each is a regular expression. First
match will be used.
Prepend the path with \wedge to ensure only URLs beginning with the pattern
are matched.
Authorization in a controller
# Example of using wrapper #
public function hello($name)
{
```
// The second parameter is used to specify on what object the role is tested.

#### **Authorization in a controller (cont)**

```
$this->denyAccessUnlessGranted('ROLE_ADMIN', null,
'Unable to access this page!');
    // ...
}
# Example of using AuthorizationChecker
use
Symfony\Component\Security\Core\Authorization\Authori
zationCheckerInterface
11S^{\alpha}Symfony\Component\Security\Core\Exception\AccessDenie
dException;
public function hello($name,
AuthorizationCheckerInterface $authChecker)
{
    if (false === $authChecker-
>isGranted('ROLE_ADMIN')) {
       throw new AccessDeniedException('Unable to
access this page!');
   }
   // ...
}
# Example of using annotation #
use
Sensio\Bundle\FrameworkExtraBundle\Configuration\Secur
ity;
/**
 * @Security("has_role('ROLE_ADMIN')")
 */
public function hello($name)
{
   1/ ...
}
Authorization in template
```

```
{% if is_granted('ROLE_ADMIN') %}
```

```
<a href="...">Delete</a>
```

```
{% endif %}
```
-

By **Marcel Berteler** (pluk77) [cheatography.com/pluk77/](http://www.cheatography.com/pluk77/)

Not published yet. Last updated 10th July, 2018. Page 3 of 6.

### Symfony 4 Cheat Sheet by Marcel Berteler [\(pluk77\)](http://www.cheatography.com/pluk77/) via [cheatography.com/55947/cs/14851/](http://www.cheatography.com/pluk77/cheat-sheets/symfony-4)

## Cheatography

### **Create a new form in a controller**

```
# Create a new form with a default name #
$form = $this->createFormBuilder($data)
 ->add('dueDate', null, array(
    'widget' => 'single_text'))
 ->add('save', SubmitType::class)
 ->getForm();
# Create a form with a non-default name #
$form = $this->container->get('form.factory')
 ->createNamedBuilder(
    'form1', FormType::class, $data)
 ->add('dueDate', null, array(
    'widget' => 'single_text'))
 ->add('save', SubmitType::class)
```
->getForm();

### **Create a form from a class in a controller**

```
# Create a form from a form class with a default name
#
$form = $this->createForm(TaskForm::class, $data,
array(
 'action' => $this->generateUrl('target_route'),
 'method' => 'GET',
 ));
# Create a form from a form class with a non-default
name #
$form = $this->container->get('form.factory')
 ->createNamed('form1', TaskForm::class, $data,
array(
     'action' => $this->generateUrl('target_route'),
     'method' => 'GET',
    ));
```
### **Basic form**

```
class TaskForm extends AbstractType
{
  public function buildForm(
         FormBuilderInterface $builder,
         array $options)
  {
    $builder
      ->add('dueDate', DateType::class, array(
        'widget' => 'single_text',
        'label' => 'Due Date',
        'required' => false,
        'attr' => array('maxlength' = 10),
        'constraints' => array(new Length(
            array('max' => 10)))))
      ->add('save', SubmitType::class);
  }
  public function configureOptions(
     OptionsResolver $resolver)
  {
    $resolver->setDefaults(array(
      'method' => 'GET',
    ));
  }
}
```
By **Marcel Berteler** (pluk77) [cheatography.com/pluk77/](http://www.cheatography.com/pluk77/)

Not published yet. Last updated 10th July, 2018. Page 4 of 6.

## Symfony 4 Cheat Sheet by Marcel Berteler [\(pluk77\)](http://www.cheatography.com/pluk77/) via [cheatography.com/55947/cs/14851/](http://www.cheatography.com/pluk77/cheat-sheets/symfony-4)

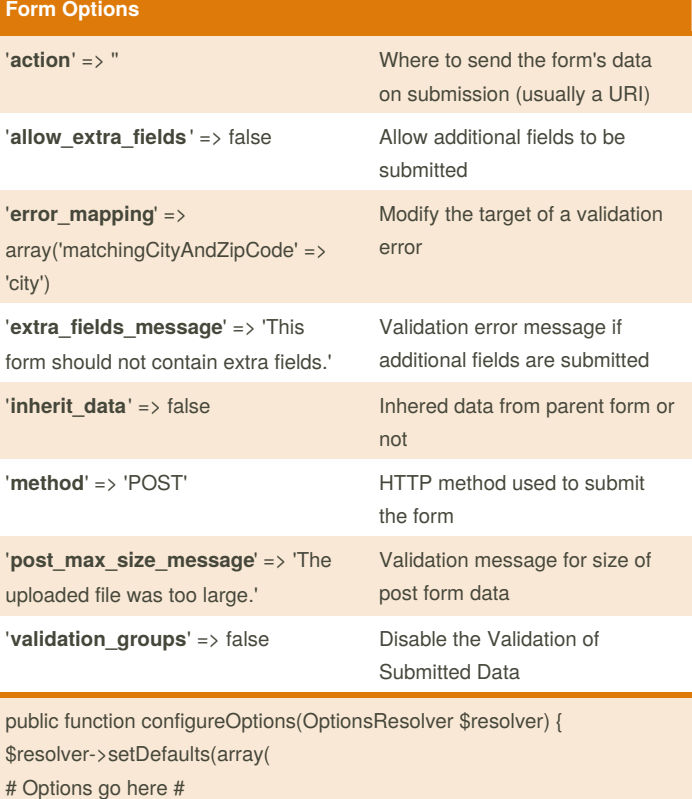

### ));

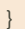

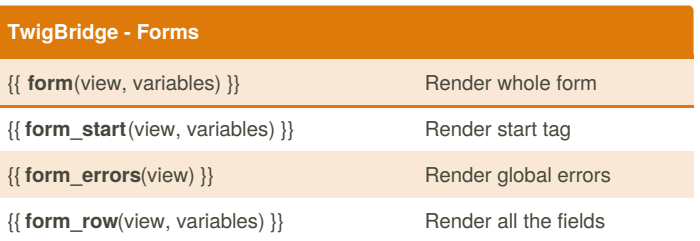

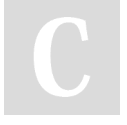

By **Marcel Berteler** (pluk77) [cheatography.com/pluk77/](http://www.cheatography.com/pluk77/)

Not published yet. Last updated 10th July, 2018. Page 5 of 6.

### **TwigBridge - Forms (cont)**

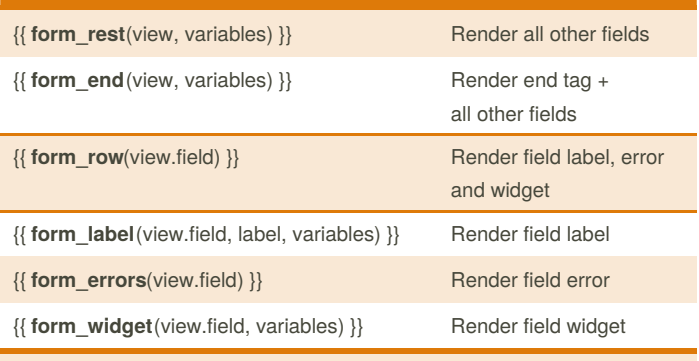

{# render a label, but display 'Your Name' and add a "foo" class to it #} {{ form\_label(form.name, 'Your Name', {'label\_attr': {'class': 'foo'}}) }}

{# render a widget, but add a "foo" class to it #} {{ form\_widget(form.name, {'attr': {'class': 'foo'}}) }}

{# render a field row, but display a label with text "foo" #} {{ form\_row(form.name, {'label': 'foo'}) }}

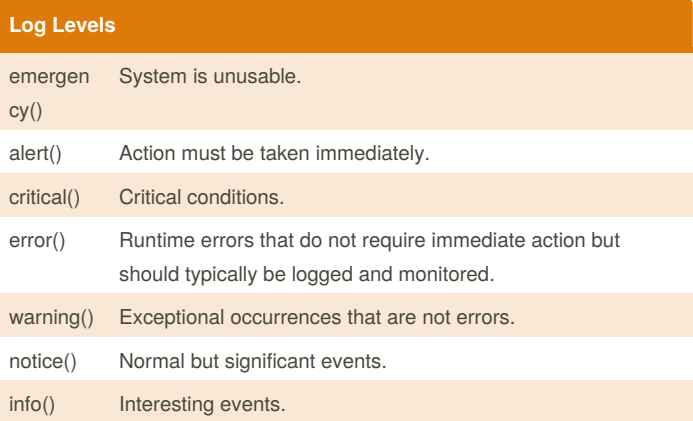

## Symfony 4 Cheat Sheet by Marcel Berteler [\(pluk77\)](http://www.cheatography.com/pluk77/) via [cheatography.com/55947/cs/14851/](http://www.cheatography.com/pluk77/cheat-sheets/symfony-4)

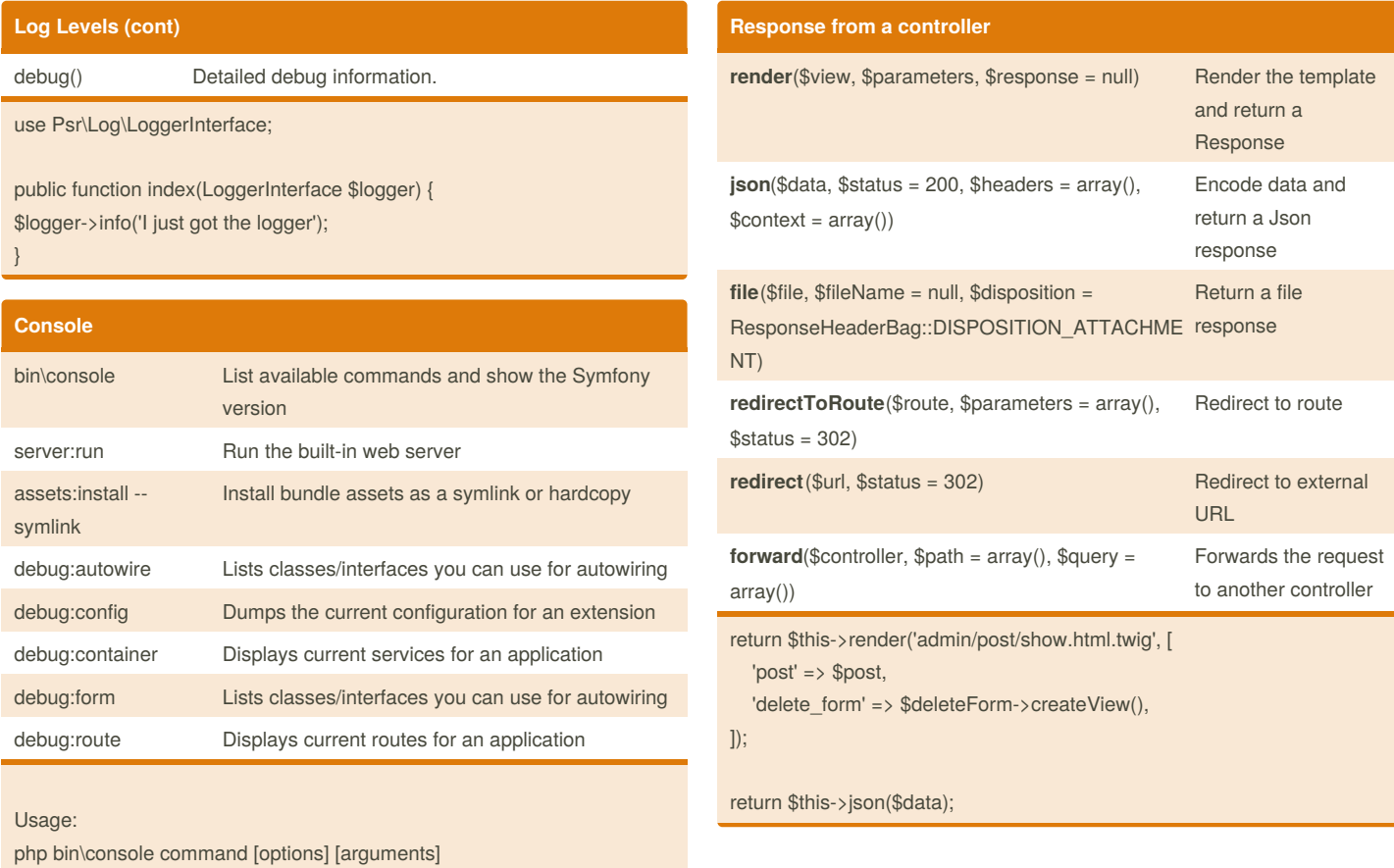

Options:

- -h, --help Display this help message
- -q, --quiet Do not output any message
- -n, --no-interaction Do not ask any interactive question
- -e, --env=ENV The environment name [default: "dev"]
- --no-debug Switches off debug mode

-v|vv|vvv, --verbose Increase the verbosity of messages: 1 for normal output, 2 for more verbose output and 3 for debug

> By **Marcel Berteler** (pluk77) [cheatography.com/pluk77/](http://www.cheatography.com/pluk77/)

Not published yet. Last updated 10th July, 2018. Page 6 of 6.